**СОГЛАСОВАНО УТВЕРЖДАЮ** Hayan HILL CH CH Директор ФГУП «НТЦ СНТ «Интернавигация» «Воен BOEHTE CITY SAIN o. .М. Царев  $\alpha$   $\tilde{\epsilon}$ FPHARME 2797  $2007$   $\Gamma$ .  $\ell$ ентября 2007 г. **OU HOJdD + O**  $100k$ 

ИНСТРУКЦИЯ

# **АППАРАТУРА НАВИГАЦИОННАЯ ДВУХДИАПАЗОННАЯ МАЛОГАБАРИТНАЯ «ПЕРУНИТ-В» (ИНДЕКС 14Ц875)**

**МЕТОДИКА ПОВЕРКИ**

# **1 ОБЩИЕ СВЕДЕНИЯ**

1.1 Настоящая методика поверки распространяется на аппаратуру навигационную двухдиапазонную малогабаритную «Перунит-В» (индекс 14Ц875) (далее по тексту - аппаратуру «Перунит-В») и устанавливает методы и средства ее первичной и периодической поверок.

1.2 Межповерочный интервал - 5 лет.

#### **2 ОПЕРАЦИИ ПОВЕРКИ**

2.1 Перед проведением поверки аппаратуры «Перунит-В» проводится внешний осмотр и операции подготовки ее к работе.

2.2 Метрологические характеристики аппаратуры «Перунит-В», подлежащие проверке, и операции поверки приведены в таблице 1.

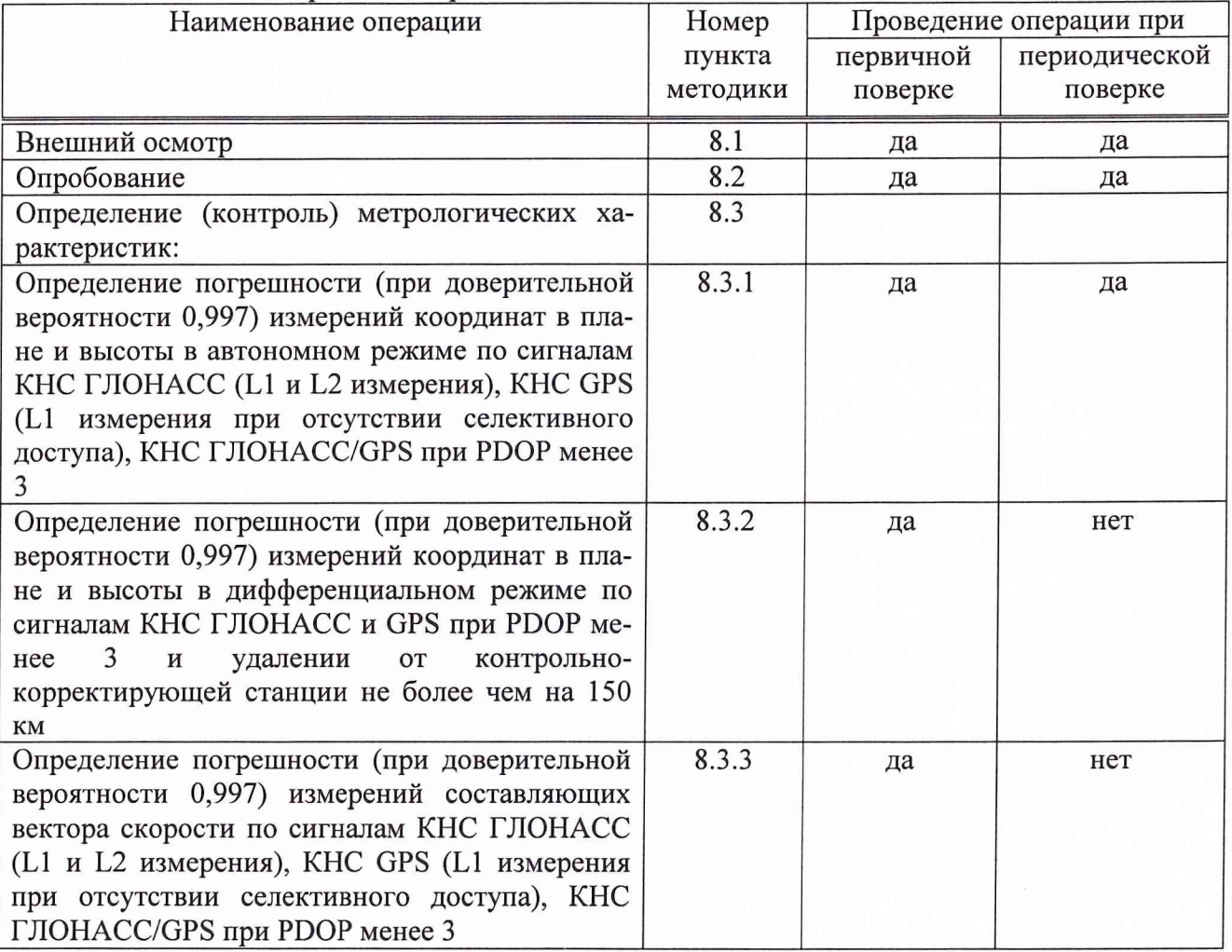

Таблица 1 - Операции поверки

#### **3 СРЕДСТВА ПОВЕРКИ**

3.1 Рекомендуемые средства поверки, в том числе рабочие эталоны и средства измерений, приведены в таблице 2.

Вместо указанных в таблице 2 средств поверки допускается применять другие аналогичные средства поверки, обеспечивающие определение метрологических характеристик с требуемой точностью.

3.2 Все средства поверки должны быть исправны, применяемые при поверке средства измерений и рабочие эталоны должны быть поверены и иметь свидетельства о поверке с неистекшим сроком действия на время проведения поверки или оттиск поверительного клейма на приборе или в документации.

Таблица 2 - Перечень средств поверки

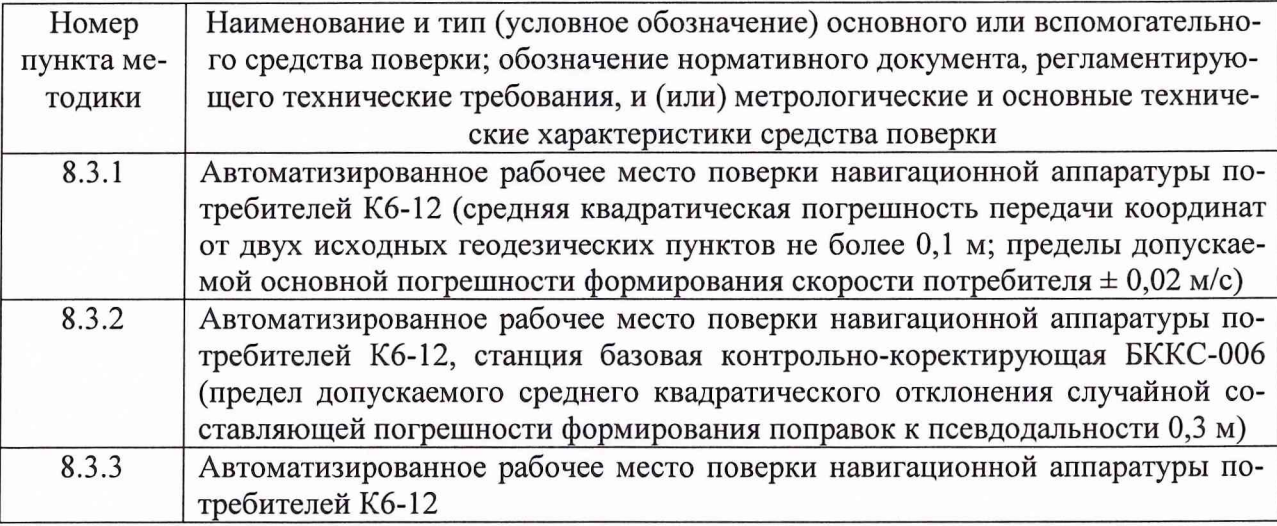

#### **4 ТРЕБОВАНИЯ К КВАЛИФИКАЦИИ ПОВЕРИТЕЛЕЙ**

4.1 Поверка должна осуществляться лицами, аттестованными в качестве поверителей в порядке, установленном в ПР 50.2.012-94 ГСИ. Порядок аттестации поверителей средств измерений.

# **5 ТРЕБОВАНИЯ БЕЗОПАСНОСТИ**

5.1 При проведении поверки должны быть соблюдены все требования безопасности в соответствии с ГОСТ 12.3.019-80 ССБТ. Испытания и измерения электрические. Общие требования безопасности.

#### **6 УСЛОВИЯ ПОВЕРКИ**

6.1 При проведении операций поверки в лабораторных условиях должны соблюдаться следующие нормальные условия:

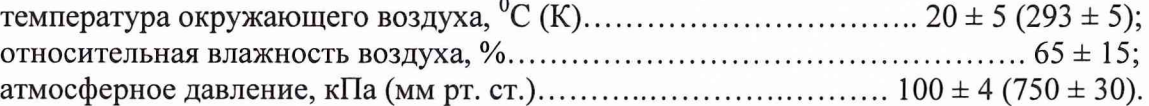

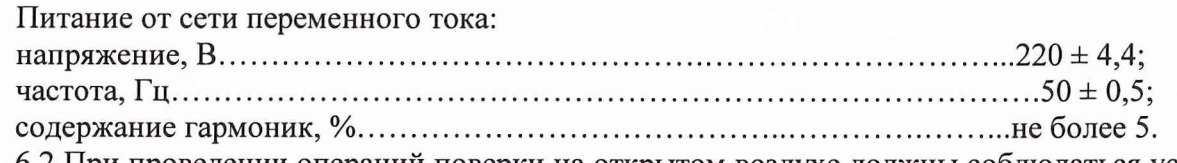

6.2 При проведении операций поверки на открытом воздухе должны соблюдаться условия, указанные в эксплуатационной документации на поверяемую аппаратуру и средства поверки.

# **7 ПОДГОТОВКА К ПОВЕРКЕ**

7.1 Поверитель должен изучить руководство по эксплуатации (РЭ) поверяемой аппаратуры «Перунит-В» и используемых средств поверки.

7.2 Перед проведением операций поверки необходимо:

- проверить комплектность поверяемой аппаратуры «Перунит-В» (наличие аккумуляторной батареи, зарядного устройства, жгутов и пр.);

- проверить комплектность рекомендованных (или аналогичных им) средств поверки, заземлить (если это необходимо) требуемые рабочие эталоны, средства измерений и включить питание заблаговременно перед очередной операцией поверки (в соответствии со временем установления рабочего режима, указанным в РЭ).

# **8 ПРОВЕДЕНИЕ ПОВЕРКИ**

8.1 Внешний осмотр

При проведении внешнего осмотра проверить:

- чистоту и исправность разъёмов и гнёзд;

- отсутствие внешних механических повреждений и ослабления элементов конструкции;

- сохранность механических органов управления (кнопок).

Аппаратура «Перунит-В», имеющая дефекты (механические повреждения), бракуется и направляется в ремонт.

8.2 Опробование

Опробование (проверка функционирования) аппаратуры «Перунит-В» проводится следующим образом:

8.2.1 Расположить встроенный антенный модуль аппаратуры «Перунит-В», находящийся над клавиатурой блока приемоиндикатора под радиопрозрачным корпусом, в месте с минимальным затенением радиовидимости верхней полусферы земного пространства. Если выше указанное требование выполнить невозможно, то к блоку приемоиндикатора подсоединить внешний антенный блок из состава ЗИП при помощи кабеля ТСЮИ.685671.010 из состава комплекта монтажных частей. Антенный блок расположить в месте с минимальным затенением радиовидимости верхней полусферы земного пространства.

8.2.2 Включить аппаратуру «Перунит-В» нажатием и удержанием кнопки BKJI, расположенной на клавиатуре, в течение не менее 3 с.

8.2.3 После включения аппаратуры «Перунит-В» должен проводиться автоматический самоконтроль и по его окончании высвечиваться сообщение об отсутствии ошибок «Ошибок при самоконтроле НЕ обнаружено».

8.2.4 Установить с использованием меню:

«НАСТРОЙКИ>Парам.сопряжения>Тип антенны» тип используемой для работы антенны (внутренней, либо внешней);

«НАСТРОЙКИ>Используемые ГНСС» работу аппаратуры «Перунит-В» по сигналам космических навигационных систем (КНС) ГЛОНАСС и GPS.

8.2.5 На дисплее блока приемоиндикатора в формуляре «КООРДИНАТЫ» не позднее, чем через 1,5 минуты после включения аппаратуры «Перунит-В», должны отображаться значения координат расположения антенны, а также текущая дата, время, информация о вычисленных коэффициентах точности HDOP, VDOP, PDOP, количестве используемых для решения навигационной задачи спутников ГЛОНАСС и GPS.

8.2.6 Результаты опробования считать удовлетворительными, если выполнены требования, установленные в п.п. 8.2.3, 8.2.5.

8.2.7 При невыполнении условий п.п. 8.2.3, 8.2.5 аппаратура «Перунит-В» бракуется и отправляется либо в ремонт, либо для проведения настройки.

8.3 Определение (контроль) метрологических характеристик

8.3.1 Определение погрешности (при доверительной вероятности 0,997) измерений координат в плане и высоты в автономном режиме по сигналам КНС ГЛОНАСС (L1 и L2 измерения), КНС GPS (L1 измерения при отсутствии селективного доступа), КНС ГЛОНАСС/GPS при PDOP менее 3

8.3.1.1 Для определения погрешности измерений координат в плане и высоты в автономном режиме по сигналам КНС ГЛОНАСС, КНС GPS, КНС ГЛОНАСС и GPS установить блок приемоиндикатора, либо внешний антенный блок из состава ЗИП, подключенный при помощи кабеля ТСЮИ.685671.010 к блоку приемоиндикатора, на геодезический пункт из состава автоматизированного рабочего места поверки навигационной аппаратуры потребителей Кб-12 (изделия Кб-12).

8.3.1.2 Осуществить выдачу результатов измерений аппаратуры «Перунит-В» в формате NMEA через последовательный канал по интерфейсу RS-232C на персональную электронно-вычислительную машину (ПЭВМ) из состава изделия Кб-12. Для этого подключить блок приемоиндикатора к сетевому адаптеру - зарядному устройству из состава ЗИП при помощи жгута ТСЮИ.685621.302 из состава комплекта монтажных частей. Сетевой адаптер - зарядное устройство при помощи жгута ТСЮИ.685621.304 подключить к промышленной сети напряжением 220 В, 50 Гц, либо при помощи жгута ТСЮИ.685621.305 подключить к сети напряжением 12, 24 или 27 В. Сетевой адаптер - зарядное устройство заземлить. Один из двух жгутов ТСЮИ.685621.303 подсоединить к выходу «NMEA» сетевого адаптера - зарядного устройства и к последовательному порту ПЭВМ. Включить поверяемую аппаратуру «Перунит-В» и установить с использованием меню:

«НАСТРОЙКИ>Парам.сопряжения>Скорость IEC,RTCM» скорость выдачи сообщений NMEA 115200 бод;

«НАСТРОЙКИ>Парам.сопряжения>Период 1ЕС» частоту выдачи сообщений NMEA 1 пакет в 1 секунду;

«НАСТРОЙКИ>Парам.сопряжения>Сообщения 1ЕС» выдачу сообщений NMEA.

8.3.1.3 Для проверки погрешности измерений координат аппаратурой «Перунит-В» при работе по сигналам КНС ГЛОНАСС и GPS установить с использованием меню:

«НАСТРОЙКИ>Используемые ГНСС» работу по сигналам КНС ГЛОНАСС и GPS;

«НАСТРОЙКИ>Парам.определения>Выбор эллипсоида» работу по эллипсоиду WGS-

«НАСТРОЙКИ>Парам.определения>Диапазон частот» работу в диапазонах частот L1 и L2.

84;

8.3.1.4 Провести измерения аппаратурой «Перунит-В» при работе совместно по сигналам КНС ГЛОНАСС (L1 и L2 измерения) и КНС GPS (L1 измерения при отсутствии селективного доступа) в статическом автономном режиме при отсутствии фильтрации измерений и получить не менее 100 последовательных результатов измерений координат при условии PDOP менее 3.

8.3.1.5 Определить средние значения координат В (широта), L (долгота) и высоты Н по формуле, например для широты:

$$
\overline{\mathbf{B}} = \frac{1}{N} \sum_{i=1}^{N} \mathbf{B}_i , \qquad (1)
$$

где Bj - измерение широты в i-ый момент времени,

N - количество измерений.

Аналогично определить средние значения долготы и высоты.

8.3.1.6 Определить отклонения средних значений координат В, L, и высоты Н от значений координат геодезического пункта из состава изделия Кб-12 по формуле, например для широты:

$$
\Delta \mathbf{B} = \mathbf{B} - \mathbf{B}_{\text{KOHTP}}.\tag{2}
$$

Аналогично определить отклонения средних значений долготы и высоты от контрольных значений.

8.3.1.7 Определить среднее квадратическое отклонение результата измерений координат В, L и высоты Н по формуле, например для широты:

$$
\sigma_{\mathbf{B}} = \sqrt{\frac{1}{N-1} \sum_{i=1}^{N} (\mathbf{B}_i - \overline{\mathbf{B}})^2}
$$
 (3)

Аналогично определить значения среднего квадратического отклонения результата измерений долготы и высоты.

8.3.1.8 Определить погрешности измерений координат В, L и высоты Н (при доверительной вероятности 0,997) по формуле, например для широты:

$$
\Pi_{\mathbf{B}} = \Delta \mathbf{B} \pm 3\sigma_{\mathbf{B}} \tag{4}
$$

Аналогично определить погрешности измерений долготы и высоты (при доверительной вероятности 0,997).

8.3.1.9 Проверить погрешность измерений координат в плане (при доверительной вероятности 0,997) для верхних и нижних границ соответственно по формулам:

$$
\Pi_{BL} = \sqrt{\Pi_B^2 + \Pi_L^2}
$$
 (5.1)

$$
\Pi_{BL} = -\sqrt{\Pi_B^2 + \Pi_L^2}
$$
 (5.2)

8.3.1.10 Для проверки погрешности измерений координат аппаратурой «Перунит-В» при работе только по сигналам КНС GPS установить с использованием меню:

«НАСТРОЙКИ>Используемые ГНСС» работу по сигналам КНС GPS.

Провести измерения аппаратурой «Перунит-В» при работе только по сигналам КНС GPS (L1 измерения при отсутствии селективного доступа) в статическом автономном режиме при отсутствии фильтрации измерений и получить не менее 100 последовательных результатов измерений координат при условии PDOP менее 3. Обработать результаты аналогично п. 8.3.1.5-8.3.1.9.

8.3.1.11 Для проверки погрешности измерений координат аппаратурой «Перунит-В» при работе только по сигналам КНС ГЛОНАСС установить с использованием меню:

«НАСТРОЙКИ>Используемые ГНСС» работу по сигналам КНС ГЛОНАСС.

В соответствии с альманахом КНС ГЛОНАСС определить интервал времени продолжительностью не менее 30 минут, при котором количество НКА ГЛОНАСС не менее 4, коэффициент PDOP менее 3. Провести измерения аппаратурой «Перунит-В» при работе только по сигналам КНС ГЛОНАСС (L1 и L2 измерения) в статическом автономном режиме при отсутствии фильтрации измерений и получить не менее 100 последовательных результатов измерений координат при условии PDOP менее 3. Обработать результаты аналогично п. 8.3.1.5- 8.3.1.9.

В случае невозможности проведения поверки аппаратуры «Перунит-В» по сигналам КНС ГЛОНАСС, ввиду несоблюдения условий поверки (PDOP более 3, получение неадекватных результатов и т.п.) провести измерения поверяемой аппаратурой «Перунит-В» при работе по сигналам КНС ГЛОНАСС, формируемых имитатором сигналов СН-3803М из состава изделия Кб-12, и обработать результаты аналогично п. 8.3.1.5-8.3.1.9, принимая в качестве контрольных значений координат значения, моделируемые имитатором сигналов.

8.3.1.12 Поверку в условиях динамики проводить с использованием имитатора сигналов СН-3803М из состава изделия Кб-12, моделируя движение потребителя со скоростью в диапазоне от 50 до 90 км/ч, в каждом из режимов работы аппаратуры «Перунит-В» (по сигналам КНС ГЛОНАСС, GPS, совместно ГЛОНАСС и GPS). При обработке результатов измерений в качестве контрольных использовать значения координат, моделируемых имитатором в iый момент времени.

8.3.1.13 Результаты поверки считать удовлетворительными, если значения погрешности (при доверительной вероятности 0,997) измерений координат в автономном режиме по сигналам КНС ГЛОНАСС (L1 и L2 измерения), КНС GPS (L1 измерения при отсутствии селективного доступа), КНС ГЛОНАСС/GPS при PDOP менее 3:

в плане находятся в пределах  $\pm$  15 м;

высоты находятся в пределах ± 20 м.

8.3.1.14 При невыполнении условий п.п. 8.3.1.13 аппаратура «Перунит-В» бракуется и отправляется либо в ремонт, либо для проведения настройки.

8.3.2 Определение погрешности (при доверительной вероятности 0,997) измерений координат в плане и высоты в дифференциальном режиме по сигналам КНС ГЛОНАСС и GPS при PDOP менее 3 и удалении от контрольно-корректирующей станции не более чем на 150 км

8.3.2.1 Для определения погрешности измерений координат в плане и высоты в дифференциальном режиме по сигналам КНС ГЛОНАСС и GPS установить блок приемоиндикатора, либо внешний антенный блок из состава ЗИП, подключенный при помощи кабеля ТСЮИ.685671.010 к блоку приемоиндикатора, на геодезический пункт из состава изделия Кб-12. Проверку осуществить с использованием дифференциальных поправок, формируемых, например, базовой контрольно-коректирующей станцией БККС-006 (ККС).

8.3.2.2 Второй из двух жгутов ТСЮИ.685621.303 (первый обеспечивает передачу сообщений NMEA) подсоединить ко входу «RTCM» сетевого адаптера - зарядного устройства и к последовательному порту ККС. Включить поверяемую аппаратуру «Перунит-В» и установить с использованием меню:

«НАСТРОЙКИ>Использ.диф.данные» работу по сигналам ККС, что означает прием дифференциальных поправок.

Установить скорости передачи диффеенциальных поправок, передаваемых ККС и принимаемых аппаратурой «Перунит-В», одинаковыми.

8.3.2.3 Провести измерения аппаратурой «Перунит-В» при работе совместно по сигналам КНС ГЛОНАСС и GPS в дифференциальном режиме при отсутствии фильтрации измерений и получить не менее 100 последовательных результатов измерений координат при условии PDOP менее 3. Обработать результаты аналогично п. 8.3.1.5-8.3.1.9.

8.3.2.4 Результаты поверки считать удовлетворительными, если значения погрешности (при доверительной вероятности 0,997) измерений координат в плане и высоты в дифференциальном режиме по сигналам КНС ГЛОНАСС и GPS при PDOP менее 3 и удалении от контрольно-корректирующей станции не более чем на 150 км находятся в пределах  $\pm$  5 м.

8.3.2.5 При невыполнении условий п.п. 8.3.2.4 аппаратура «Перунит-В» бракуется и отправляется либо в ремонт, либо для проведения настройки.

8.3.3 Определение погрешности (при доверительной вероятности 0,997) измерений составляющих вектора скорости по сигналам КНС ГЛОНАСС (L1 и L2 измерения), КНС GPS (L1 измерения при отсутствии селективного доступа), КНС ГЛОНАСС/GPS при PDOP менее 3

8.3.3.1 Определение погрешности измерений составляющих вектора скорости аппаратурой «Перунит-В» осуществить с использованием имитатора сигналов СН-3803М из состава изделия Кб-12. При обработке измерительной информации использовать в качестве контрольных значений составляющих вектора скорости значения, моделируемые имитатором сигналов.

8.3.3.2 При проведении поверки в соответствии с эксплуатационно-технической документацией на имитатор сигналов СН-3803М обеспечить формирование отдельно навигационных сигналов КНС ГЛОНАСС, отдельно навигационных сигналов КНС GPS и навигационных сигналов КНС ГЛОНАСС и GPS совместно для динамического объекта при условии PDOP менее 3. Динамика объекта определяется характеристиками подвижных объектов наземного применения (автотехника), в частности скоростью движения, изменяющейся в диапазоне от 50 до 90 км/ч.

8.3.3.3 Провести измерения аппаратурой «Перунит-В» в каждом из режимов работы (по L1/L2 сигналам КНС ГЛОНАСС, L1 сигналам КНС GPS, сигналам КНС ГЛОНАСС и GPS совместно) в динамическом автономном режиме при отсутствии фильтрации измерений и получить не менее 100 последовательных результатов измерений составляющих вектора скорости при условии PDOP менее 3.

8.3.3.4 Определить отклонения значений составляющих вектора скорости, измеренных поверяемой аппаратурой «Перунит-В», от контрольных значений, моделируемых имитатором сигналов, по формуле, например для составляющей по широте:

$$
\Delta V_{\text{Bj}} = V_{\text{Bj} \text{u} \text{3M}} - V_{\text{Bj} \text{KOH}} \tag{6}
$$

где  $V_{\text{B}|\mu_3M}$ . - измерение составляющей вектора скорости по широте в j-ый момент времени.

Аналогично определить отклонения измеренных значений составляющих вектора скорости по долготе и по высоте от контрольных значений.

8.3.3.5 Определить средние значения отклонений составляющих вектора скорости, измеренных поверяемой аппаратурой «Перунит-В», от контрольных значений по формуле, например для составляющей по широте:

$$
\overline{\Delta V_{\mathbf{B}}} = \frac{1}{M} \sum_{j=1}^{M} \Delta V_{\mathbf{B}j},\tag{7}
$$

где М - количество измерений.

Аналогично определить средние значения отклонений составляющих вектора скорости по долготе и по высоте от контрольных значений.

8.3.3.6 Определить среднее квадратическое отклонение результата измерений составляющих вектора скорости по формуле, например для составляющей по широте:

$$
\sigma(V_{\mathbf{B}}) = \sqrt{\frac{1}{M-1} \sum_{j=1}^{M} (\Delta V_{\mathbf{B}j} - \overline{\Delta V_{\mathbf{B}}})^2}
$$
(8)

Аналогично определить значения среднего квадратического отклонения результата измерений составляющих вектора скорости по долготе и по высоте.

8.3.3.7 Проверить погрешности измерений составляющих вектора скорости (при доверительной вероятности 0,997) по формуле, например для составляющей по широте:

$$
\Pi(V_{\mathbf{B}}) = \overline{\Delta V_{\mathbf{B}}} \pm 3\sigma (V_{\mathbf{B}})
$$
\n(9)

Аналогично проверить погрешности измерений составляющих вектора скорости по долготе и по высоте (при доверительной вероятности 0.997).

8.3.3.8 Результаты поверки считать удовлетворительными, если значения погрешности (при доверительной вероятности 0.997) измерений составляющих вектора скорости по сигналам КНС ГЛОНАСС (L1 и L2 измерения), КНС GPS (L1 измерения при отсутствии селективного доступа), КНС ГЛОНАСС/GPS при PDOP менее 3 находятся в пределах ± 0.03 м/с.

8.3.3.9 При невыполнении условий п.п. 8.3.3.8 аппаратура «Перунит-В» бракуется и отправляется либо в ремонт, либо для проведения настройки.

#### **9 ОФОРМЛЕНИЕ РЕЗУЛЬТАТОВ ПОВЕРКИ**

9.1 При положительных результатах поверки аппаратуры «Перунит-В» выдается свидетельство установленной формы.

9.2 На оборотной стороне свидетельства о поверке записываются результаты поверки.

9.3 Параметры, определенные при поверке, заносят в паспорт на аппаратуру «Перунит-В».

9.4 В случае отрицательных результатов поверки поверяемая аппаратура «Перунит-В» к дальнейшему применению не допускается. На такую аппаратуру выдается извещение о её непригодности к дальнейшей эксплуатации с указанием причин, а в формуляре делаются соответствующие записи.

От «НТЦ СНТ «Интернавигация»: От ГЦИ СИ «Воентест» 32 ГНИИИ МО РФ:

Руководитель ИЛ СИ ВН «Интернавигация-ТЕСТ»

 $\mu$ very

С.Н. Ковынев

Начальник лаборатории ГЦИ СИ «Воентест» 32 ГНИИИ-МО РФ

О.В. Денисенко

Ruxform

 $A$  О.В. Дени Научный сотрудник  $\begin{pmatrix} 0.8 & \text{N} \\ \text{N} & 0.8 & \text{N} \\ \text{N} & 0.8 & \text{N} \end{pmatrix}$